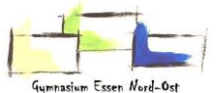

#### **Ergänzung zum schulinternen Lehrplan – Dokumentation der Nutzung des GTR**

Die Nutzung des GTR im zweiten Prüfungsteil verkürzt den Rechenaufwand enorm. Dies erscheint manchmal befremdlich, man fragt sich vielleicht, wo die mathematischen Kompetenzen des Prüflings liegen. Letztlich sind aber einerseits die Nutzung des GTR, andererseits das Erkennen der Lösungsmöglichkeiten und Lösungswege aber auch nachgewiesene mathematische Kompetenzen. Das "klassische Berechnen" (z. B. Gleichungen lösen usw.) sind Kompetenzen, die nur im ersten Prüfungsteil ohne Hilfsmittel von Hand durchzuführen sind.

Der Dokumentation im GTR-Teil kommt durch die hohen Nutzungsmöglichkeiten des GTR damit aber eine große Bedeutung zu.

#### Grundsätzlich gilt:

Lösungswege müssen dokumentiert werden. Die Angabe von GTR-Befehlen ist KEINE Dokumentation. Sie muss auch nicht ergänzend angeben werden, dies ist nicht von den Prüflingen zu erwarten.

Die nachfolgend angeführten Dokumentationen sind vollauf korrekt, ausreichend und erfordern die Vergabe der maximalen Punktzahl.

Es gilt stets: Eine rechnerische Lösung (Operatoren "Berechnen" bzw. "rechnerisch Bestimmen") ist immer auch eine vollwertige Lösung bei den Operatoren "Ermitteln" bzw. "Bestimmen" (andersherum gilt dies aber natürlich nicht!).

"Berechnen" bzw. "rechnerisch Bestimmen" erfordert immer die rechnerischen Ansätze bei allen einzelnen Lösungsschritten, Argumentationen über die Anschauungen sind an keiner Stelle gestattet (so muss z.B. auch bei gesuchten y-Werten de rechnerische Ansatz f(…)=… notiert sein und es kann nicht einfach ein Punkt angegeben werden) – damit darf (theoretisch) das Graphik-Menü hierbei nicht verwendet werden.

"Bestimmen" bzw. "Ermitteln" erfordert eine durchweg nachvollziehbare Dokumentation aller Lösungsschritte. Wenn das Graphikmenü genutzt wurde (nicht nur zulässig, sondern ausdrücklich gewünscht), so muss dies z.B. über die Formulierung "GTR liefert mittels graphischer Analyse" angezeigt werden.

### Rundungen und exakte Lösungen:

Bei den Operatoren "rechnerisch bestimmen", "berechnen", ... werden in der Regel keine exakten Werte erwartet, wenn dies nicht anders aus der Aufgabenstellung hervorgeht.

Bei den Operatoren "nachweisen" oder "zeigen" werden dann exakte Werte erwartet, wenn dies aus dem geforderten Nachweis hervorgeht.

Grundsätzlich gilt: Die im Unterricht etablierten Konventionen gelten: Die Lehrkraft entscheidet, ob z.B.  $x = \pm \sqrt{2}$  als Lösungen von  $x^2 = 2$  erwartet wird oder  $x \approx \pm 1,41$  ausreicht.

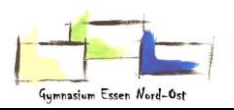

#### $2x^4 - x^3 + 1$ 10  $f(x) = -\frac{1}{10}x^5 + 2x^4 - x^3 +$

*a) OPERATOR die Nullstellen der Funktion. b) OPERATOR die Extrempunkte der Funktion. c) OPERATOR die Wendepunkte der Funktion.*

**Beispiel 1 - Analysis**

# **Beim Operator "ANGEBEN"**

a) Nullstelle:  $x \approx 19,49$ 

*b)* lokaler Hochpunkt:  $H(15{,}62|\,22263)$ , lokaler Tiefpunkt:  $T(0{,}38|\,0{,}99)$ 

*c)* Wendepunkte:  $W^{}_1(0\,|\,1)$  ;  $W^{}_2(0,26\,|\,0,99)$  ;  $W^{}_3(11,74\,|\,14074)$ 

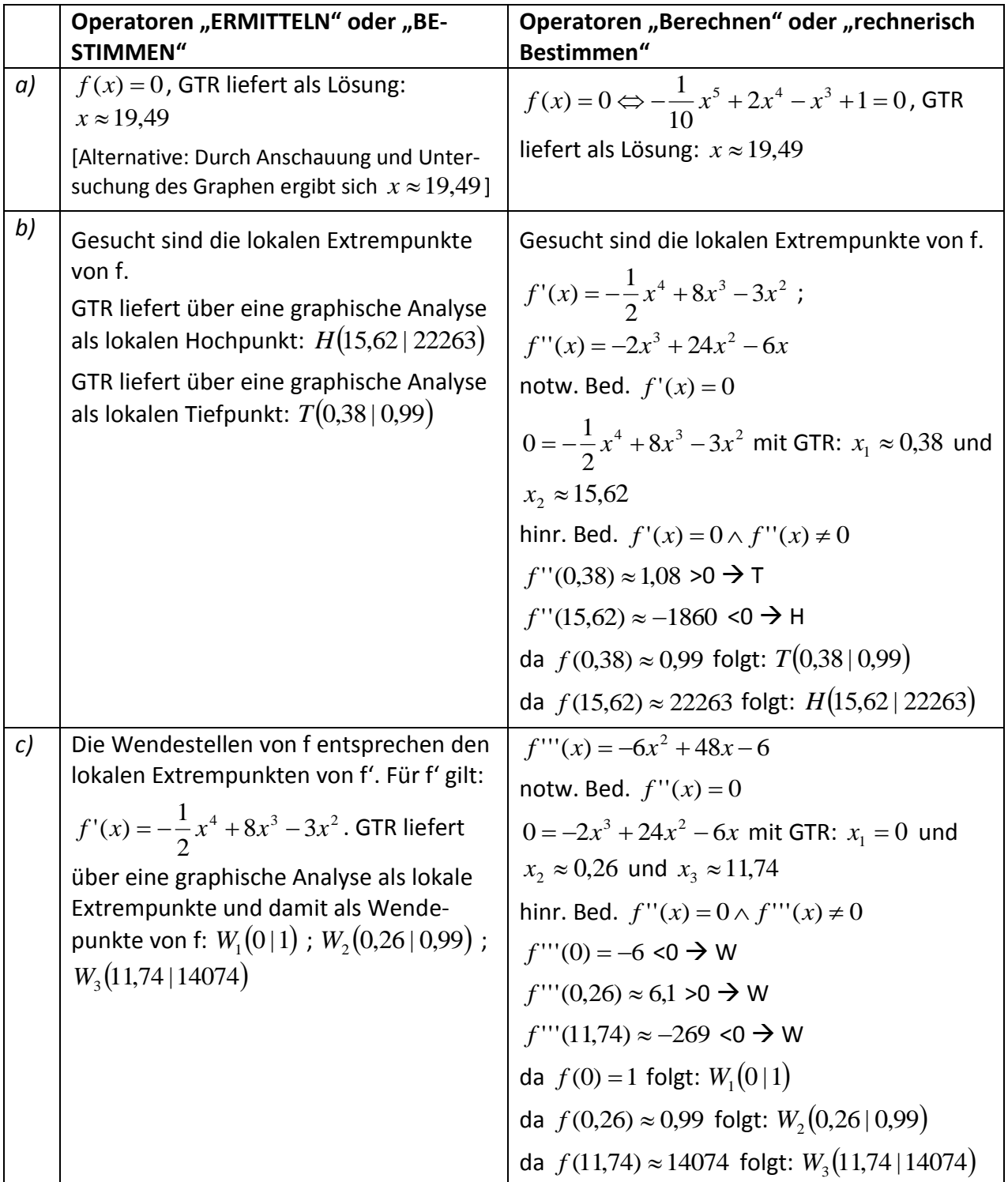

### **Beispiel 2 - Analysis**

Die Funktion  $h(t) = 0,6t^3 - 9t^2 + 400$  mit  $0 \le t \le 15$  beschreibt die Flughöhe (in m) eines Ballons in Abhängigkeit der Zeit t (in Minuten) im angegebenen Zeitintervall.

*a) OPERATOR die Flughöhe nach 3 Minuten.* 

*b) OPERATOR die minimale Flughöhe des Ballons.*

*c) OPERATOR den Zeitpunkt, an dem sich die Flughöhe am stärksten ändert.*

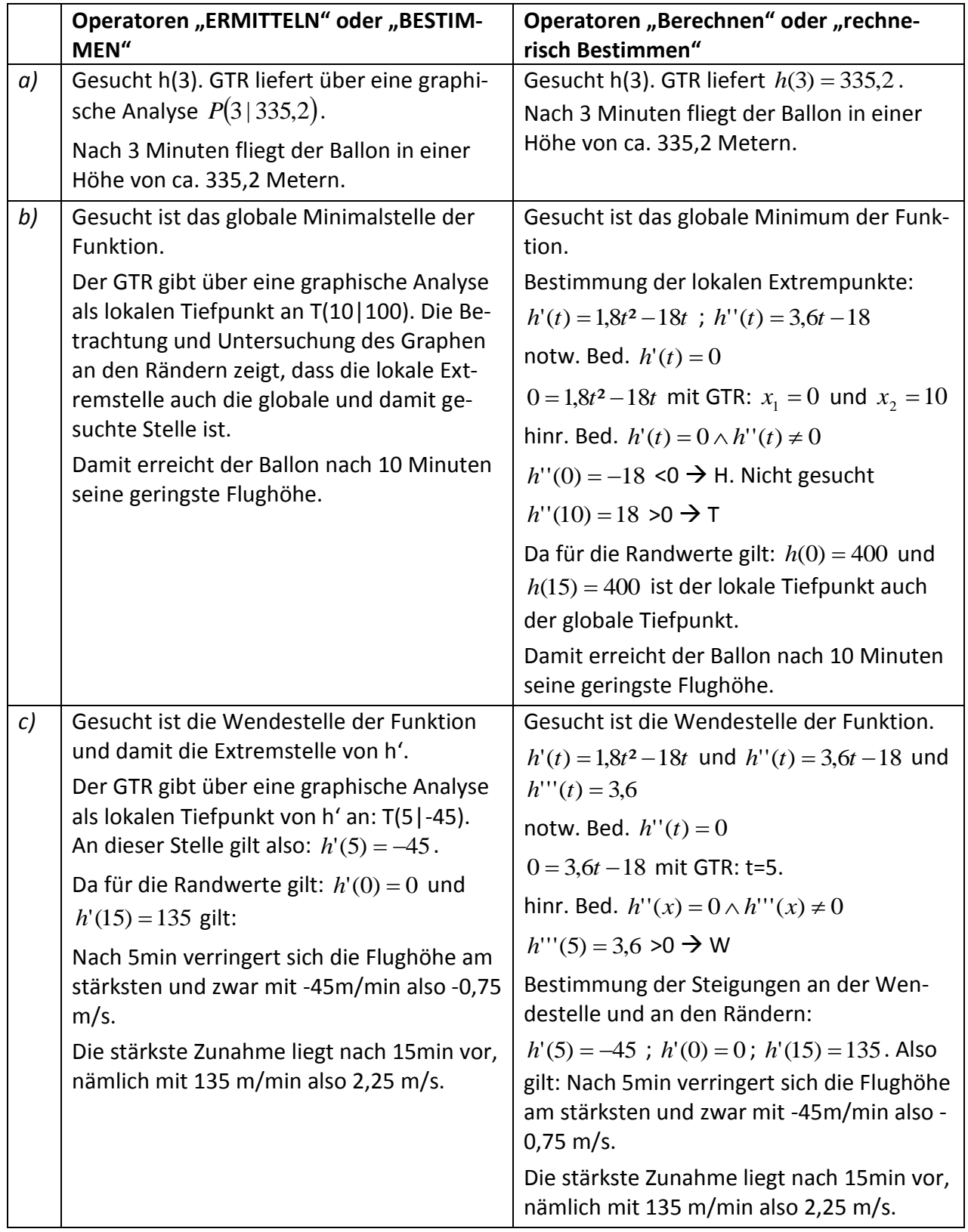

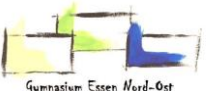

### **Beispiel 3 - Analysis**

*OPERATOR Sie den Inhalt der Fläche zwischen x-Achse und dem Graphen der Funktion*   $f(x) = x^2 + 1$  *im Intervall*[1;3].

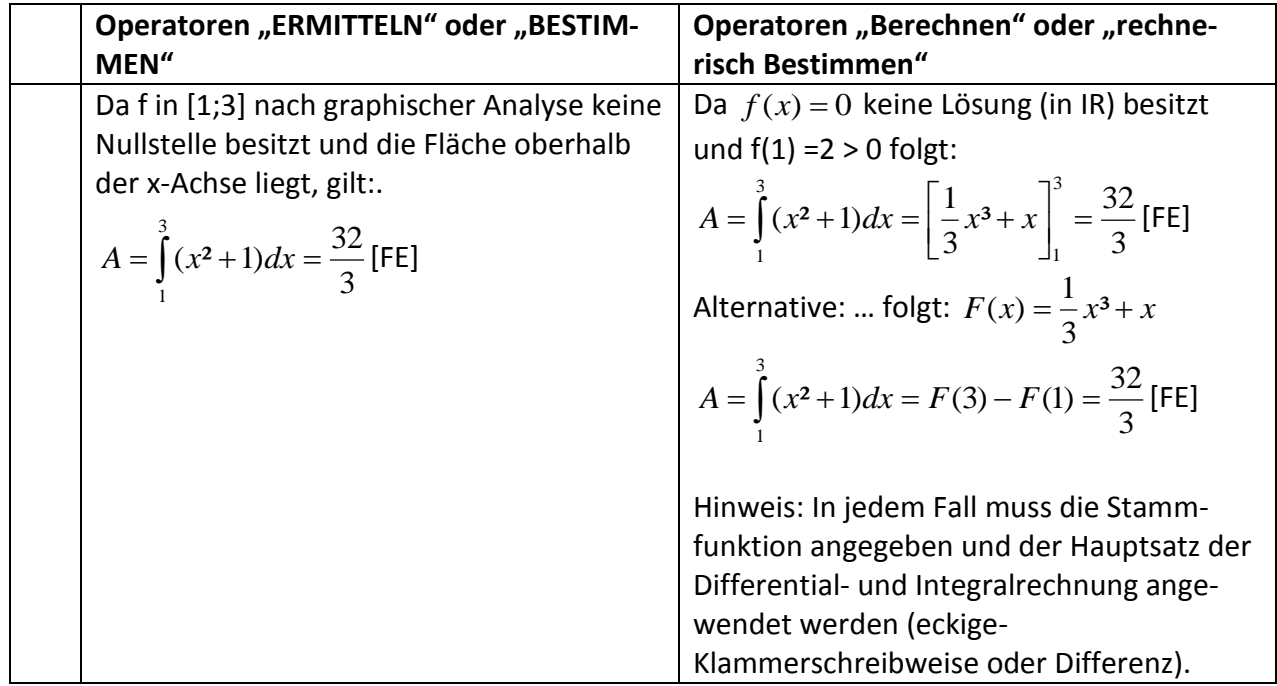

### **Beispiel 4 - Analysis**

Eine Schülerin verwendet die auf IR definierte Funktion h mit der Funktionsgleichung

 $2 + 130$ 3  $3+\frac{40}{4}$ 27  $h(t) = -\frac{80}{27}t^3 + \frac{40}{2}t^2 + 130$  für  $0 \le t \le 3.5$ , um den Wasserstand in cm des Rheins an der Mess-

stelle in Bonn im Zeitraum vom 20.10.2016 0:00 Uhr bis 23.10.2016 12:00 Uhr zu modellieren.

*OPERATOR Sie, wie lange der Wasserstand im betrachteten Zeitraum zwischen 140cm und 150cm lag.*

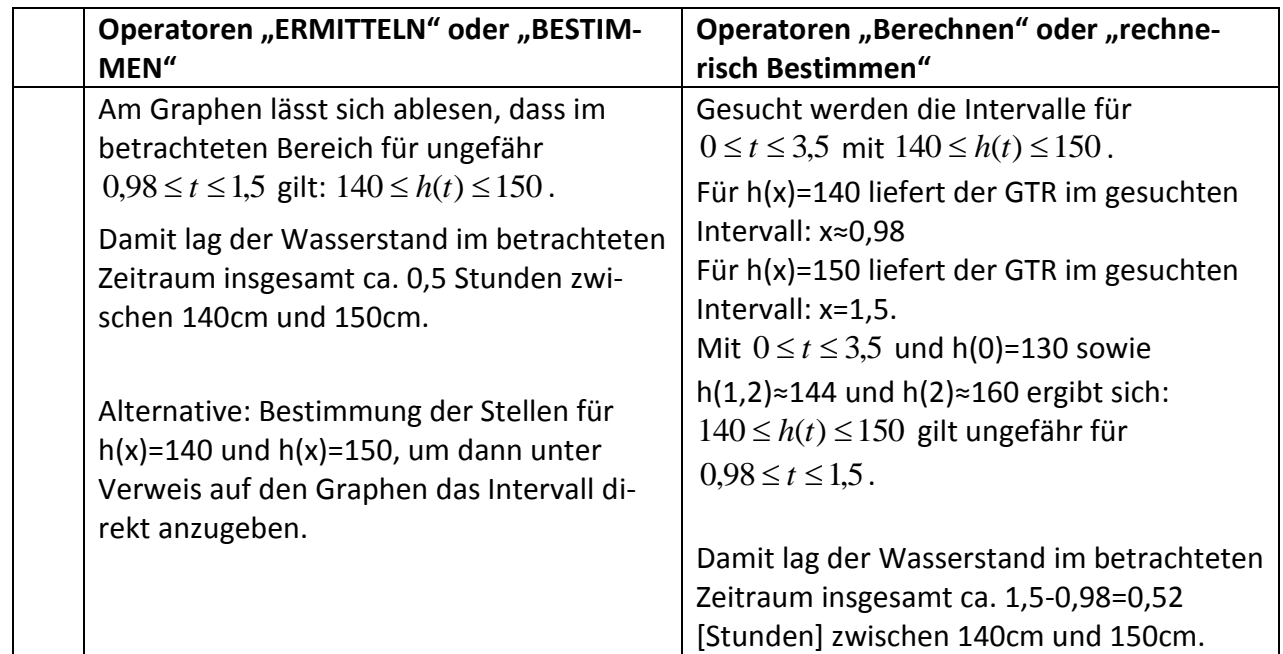

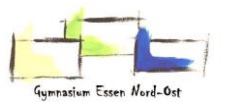

#### **Beispiel 5 - Stochastik**

Derzeit ist davon auszugehen, dass 20% aller neu zugelassenen Neuwagen weiß sind.

*a) OPERATOR die Wahrscheinlichkeit, dass unter 100 zufällig untersuchten Neuwagen*

- *I. genau 11 weiße Neuwagen sind.*
- *II. mindestens 30 weiße Neuwagen sind.*
- *III. höchstens 15 weiße Neuwagen sind.*
- *IV. mehr als 20 weiße Neuwagen sind.*
- *V. weniger als 90 nicht weiße Neuwagen sind.*
- *VI. mindestens 17, aber höchstens 20 weiße Neuwagen sind.*
- *VII. mehr als 30, aber maximal 40 weiße Neuwagen sind.*

## *b) OPERATOR die Mindestanzahl an Neuwagen, die zufällig ausgewählt werden müssen, damit die Wahrscheinlichkeit, dass darunter mindestens ein weißes Auto ist, mindestens 0,99 beträgt.*

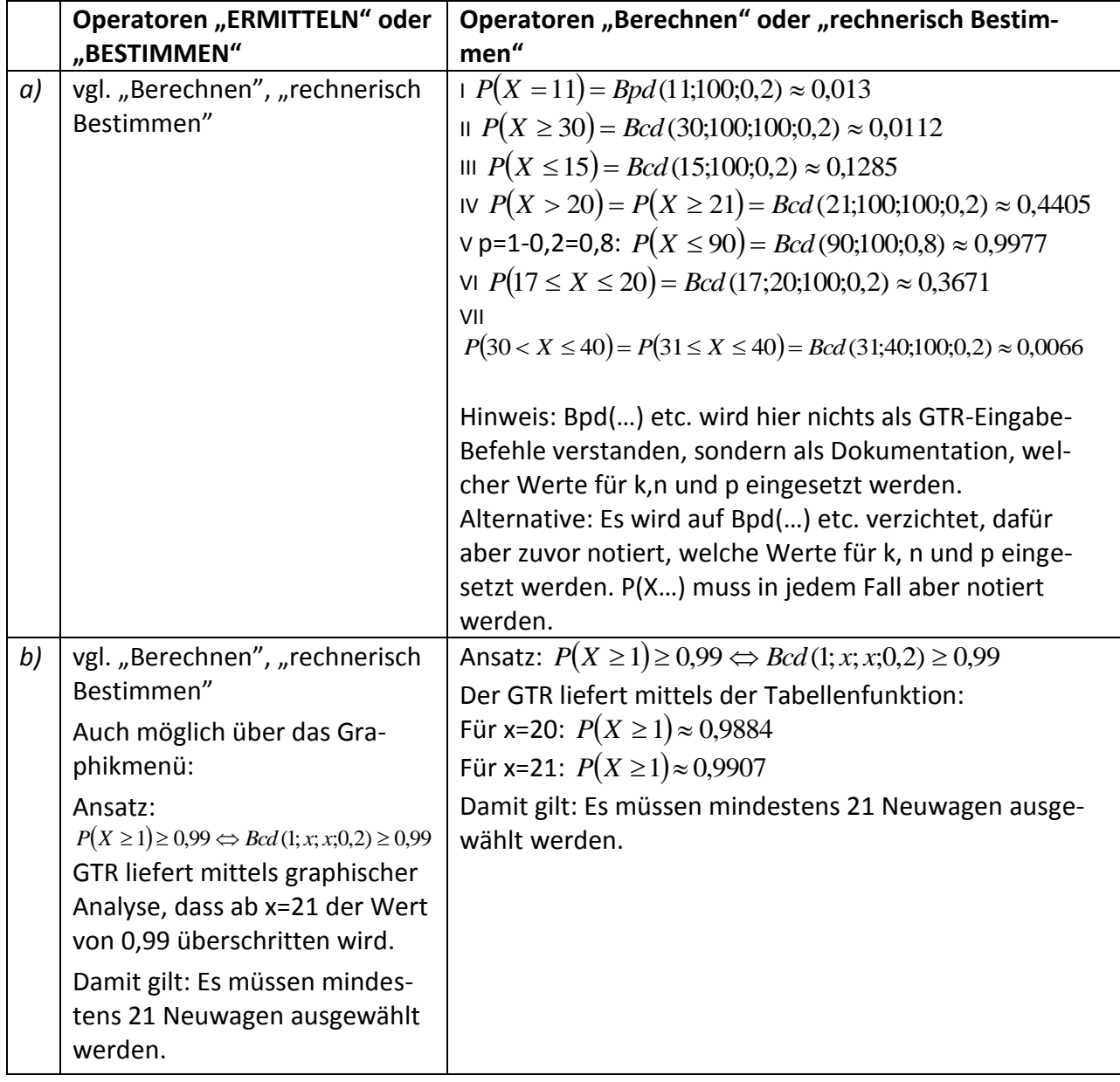

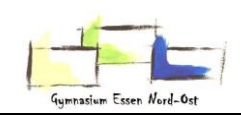

# **Beispiel 6 – Analytische Geometrie (Vektorrechnung)**

Gegeben seien die Geraden g und h mit:  $\overline{\phantom{a}}$  $\overline{\phantom{a}}$  $\overline{\phantom{a}}$ J  $\setminus$  $\mathsf{I}$  $\mathbb{I}$  $\mathsf{I}$  $\setminus$ ſ  $\overline{+}$  $\overline{\phantom{a}}$  $\overline{\phantom{a}}$  $\overline{\phantom{a}}$ J  $\setminus$  $\mathsf{I}$ I  $\mathsf{I}$  $\setminus$ ſ  $\overline{a}$  $\overline{a}$  $=$ 1 8 6 0 28 20  $g: \vec{x} = \begin{vmatrix} 1 & -28 \\ -28 & -1 \end{vmatrix} + t$ und J  $\bigg)$  $\setminus$  $\mathsf{I}$  $\mathbb{I}$ I  $\overline{\mathcal{L}}$ ſ  $+ s$ | - $\overline{\phantom{a}}$  $\overline{\phantom{a}}$  $\overline{\phantom{a}}$  $\bigg)$  $\setminus$  $\mathsf{I}$  $\overline{\phantom{a}}$  $\mathsf{I}$  $\overline{\mathcal{L}}$ ſ  $=$  $\boldsymbol{0}$ 6 8 8 32 0  $h : \vec{x} = |32| + s$ .

OPERATOR die Lagebeziehung von g und h zueinander.

Da die beiden Richtungsvektoren der Flugbahnen linear unabhängig sind, müssen g und h auf einen gemeinsamen Schnittpunkt hin untersucht werden. LGS:

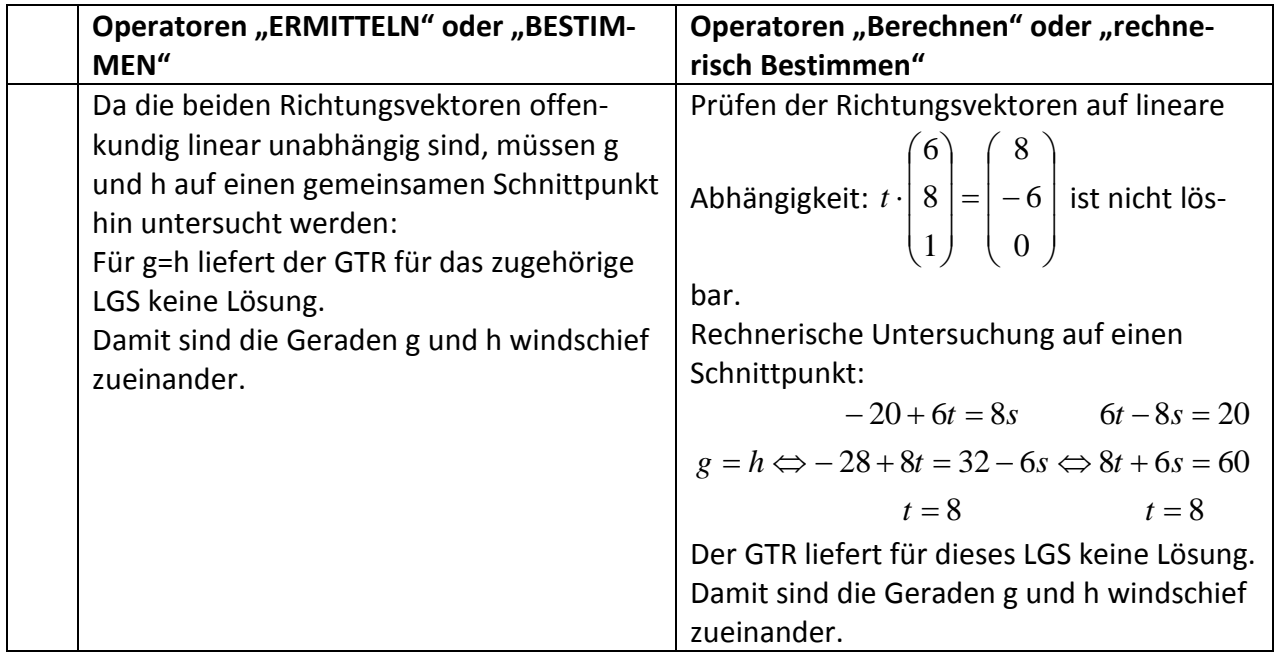

# **Beispiel 7 – Stochastische Prozesse**

Drei Kaffeeröstereien konkurrieren mit ihren Kaffeesorten A, B und C um die Gunst der Käufer/innen, wobei das monatliche Wechselverhalten dieser durch die Matrix M mit

 $\begin{pmatrix} 0.2 & 0.1 & 0.7 \end{pmatrix}$  $\overline{\phantom{a}}$  $\overline{\phantom{a}}$  $(0,8 \quad 0,1 \quad 0,1)$  $\mathsf{I}$  $\mathsf{I}$  $M=\left[\begin{array}{cc} 0 & 0.8 & 0.2 \end{array}\right]$  beschrieben wird. Zu Beginn der Untersuchung wurde Sorte A von

150.000, Sorte B von 300.000 und Sorte C von 450.000 Personen gekauft.

*a) OPERATOR die Verteilung nach einem Monat bzw. nach sechs Monaten.*

*b) OPERATOR die Verteilung des Vormonats, wenn in einem Monat 248550 Personen Sorte A,* 

*338100 Personen Sorte B und 313350 Sorte C gekauft haben.*

*c) OPERATOR diejenige Verteilung, die stabil bleibt.*

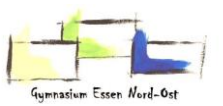

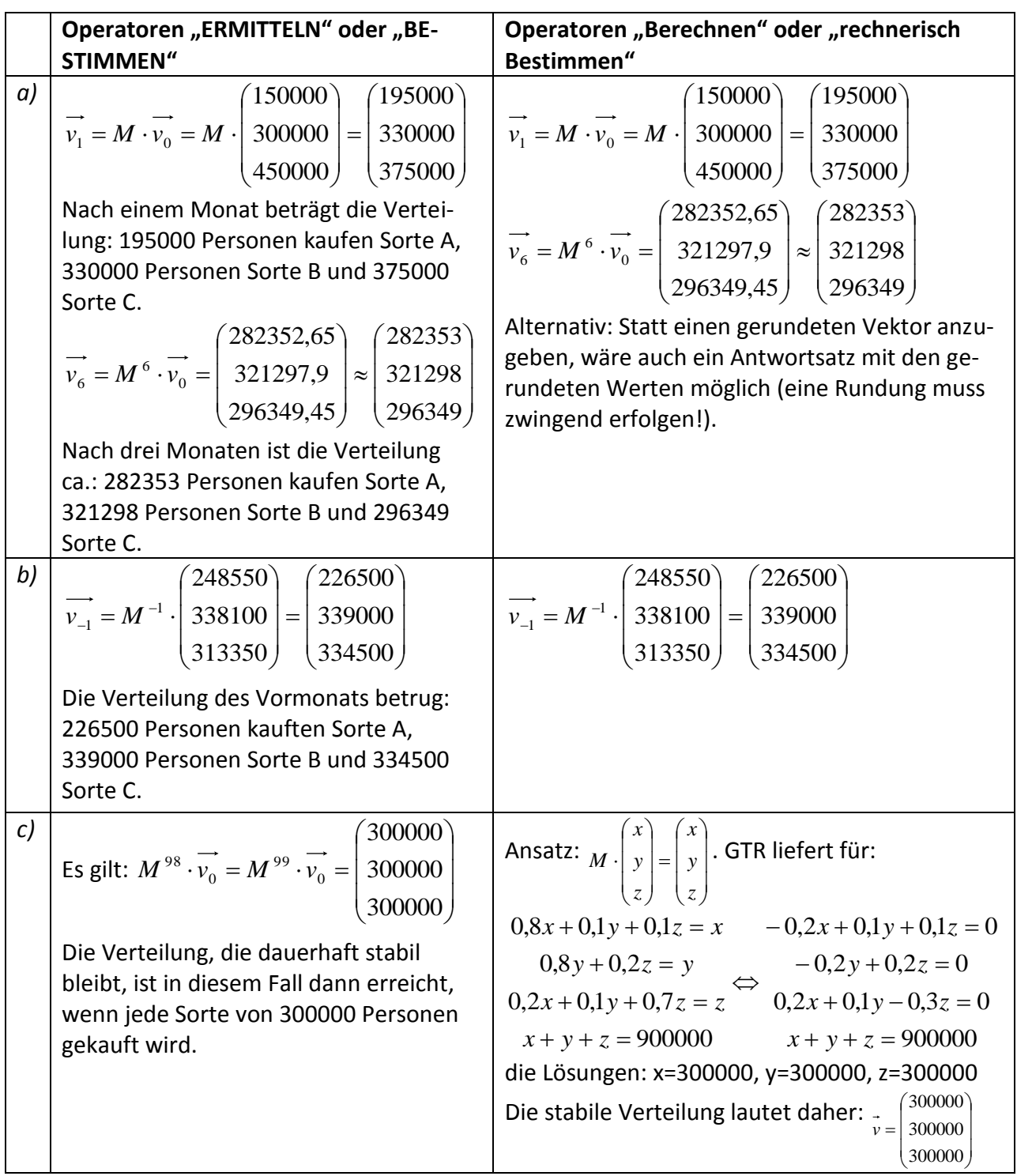